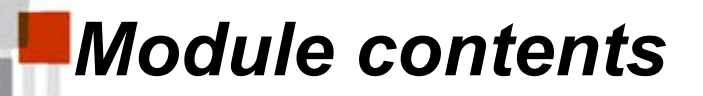

 $\star$  IEEE 802.11 MAC Frames

★ Basic processes in IEEE802.11 networks

 $\star$  Configuration parameters

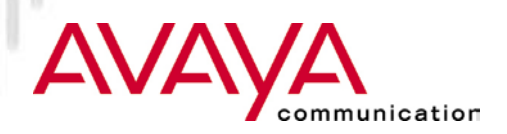

#### Station (STA) Architecture:

- ★ Device that contains IEEE 802.11 conformant MAC and PHY interface to the wirelessmedium, but does not provide access to a distribution system
- $\star$  Most often end-stations available in terminals (work-stations, laptops etc.)
- ★ Implemented in Avaya Wireless IEEE 802.11 PC-Card

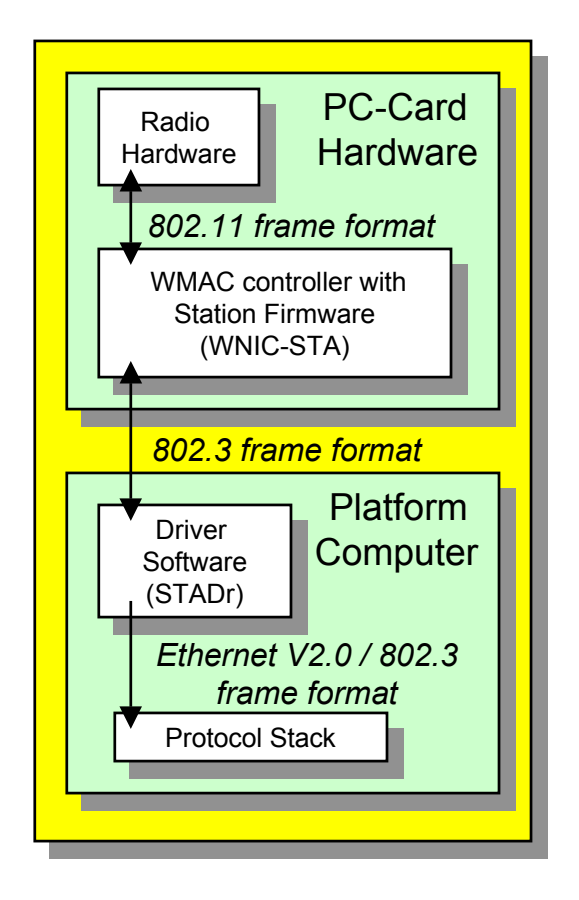

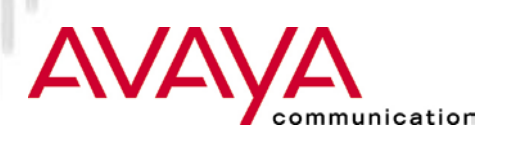

### Station (STA) Architecture (cont'd):

- $\star$  Ethernet-like driver interface
	- $\star$  supports virtually all protocol stacks

#### ★ Frame translation according to IEEE Std 802.1H

- $\star$  IEEE 802.3 frames: translated to 802.11
- Ethernet Types 8137 (Novell IPX) and 80F3 (AARP) encapsulated via the Bridge Tunnel encapsulation scheme
- ★ All other Ethernet Types: encapsulated via the RFC 1042 (Standard for the Transmission of IP Datagrams over IEEE 802 Networks) encapsulation scheme
- $\star$  Maximum Data limited to 1500 octets
- $\star$  Transparent bridging to Ethernet

านnication

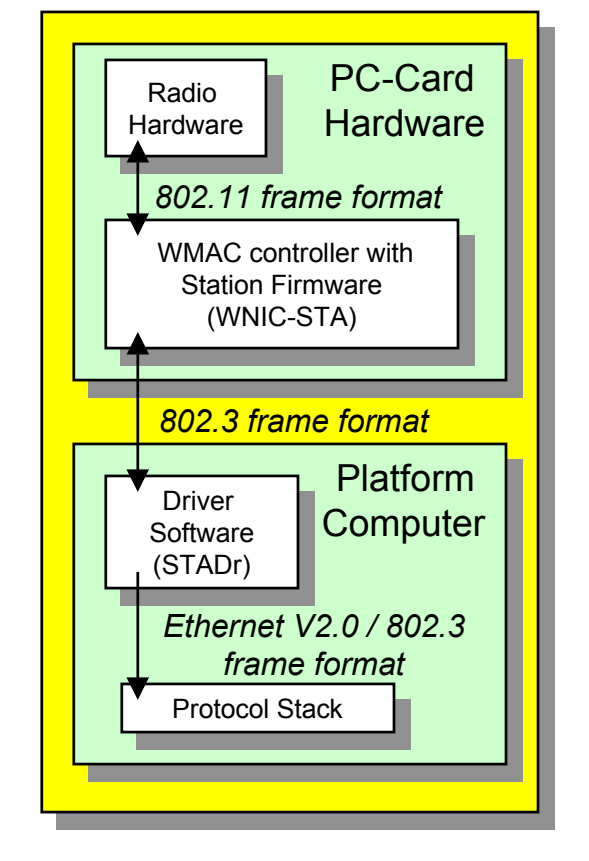

#### Access-Point (AP) Architecture:

- ★ Device that contains IEEE 802.11 conformant MAC and PHY interface to the wireless medium, and provide access to a distribution system for associated stations
- $\star$  Most often infra-structure products that connect to wired backbones
- ★ Implemented in Avaya Wireless IEEE 802.11 PC-Card when it is inserted in an AP-500 orAP-1000

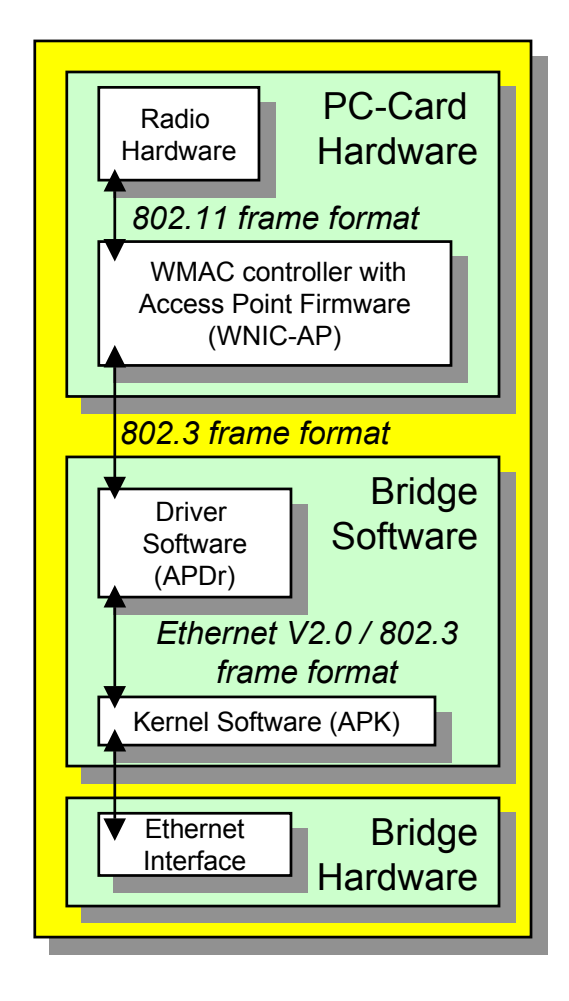

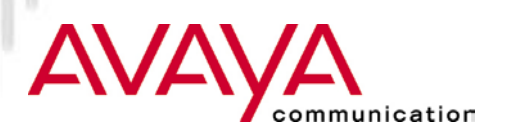

#### Access-Point (AP) Architecture (cont'd):

★ Stations select an Access-Point and "associate with it

#### $\star$  Access-Points :

- $\star$  Support roaming
- $\star$  Provide time synchronization functions (beaconing)
- ★ Provide Power Management support
- ★ Traffic typically flows through Access-Point
	- **★ in IBSS direct Station-to-Station communication** takes place

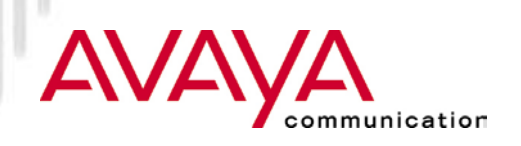

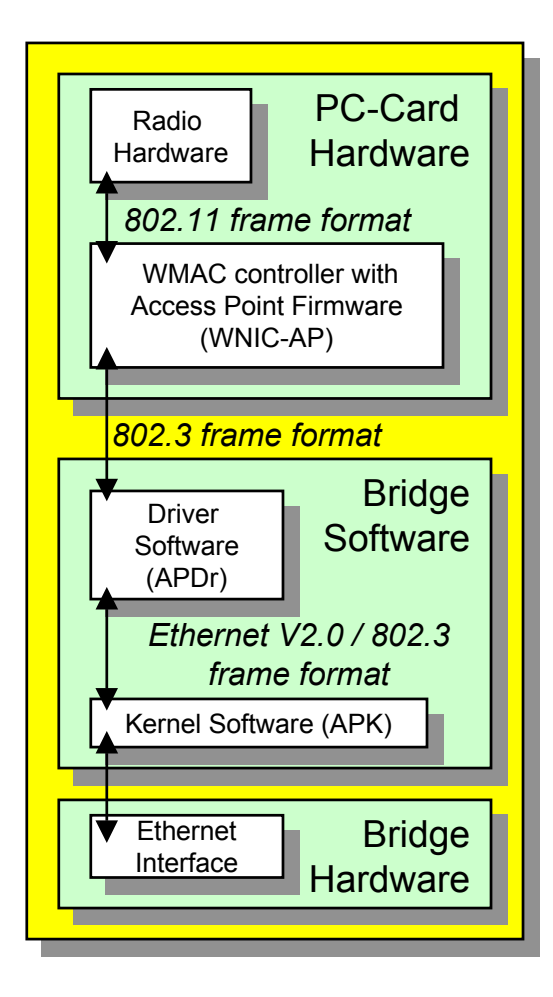

#### Basic Service Set (BSS):

- A set of stations controlled by a single "Coordination Function" (=the logical function that determines when a station can transmit or receive)
- **★ Similar to a "cell" in pre IEEE terminology**
- ★ A BSS can have an Access-Point (both in standalone networks and in building-wide configurations), or can run without and Access-Point (in standalone networks only)
- $\star$  Diameter of the cell is app. twice the coverage-distance between two wireless stations

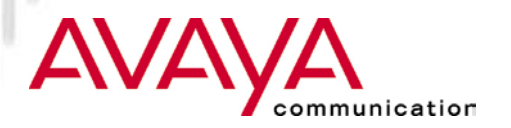

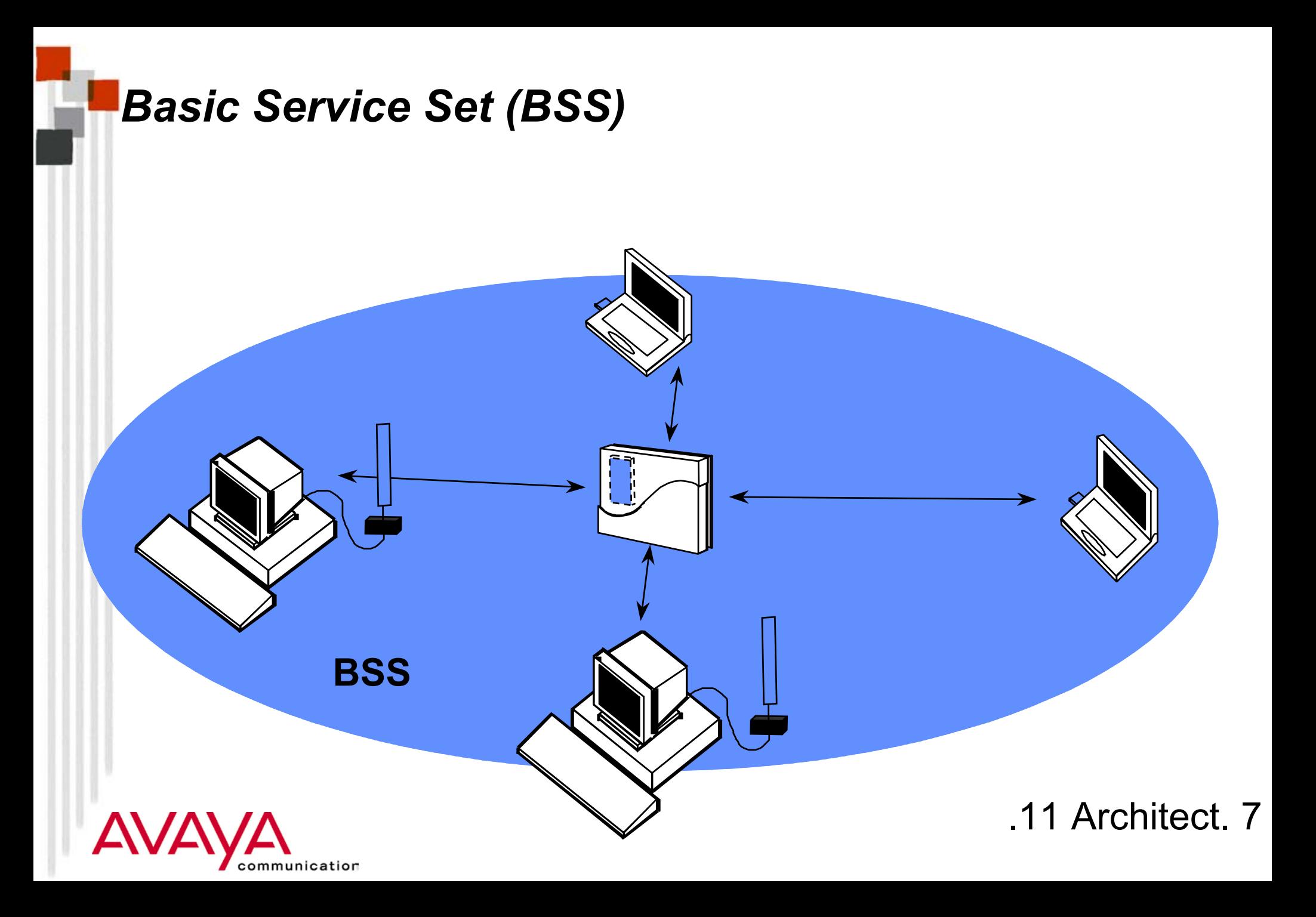

#### Independent Basic Service Set (IBSS):

- ★ A Basic Service Set (BSS) which forms a self-contained network in which no access to a Distribution System is available
- \* A BSS without an Access-Point
- $\star$  One of the stations in the IBSS can be configured to "initiate" the network and assume the Coordination Function
- **★ Diameter of the cell determined by coverage distance between two** wireless stations

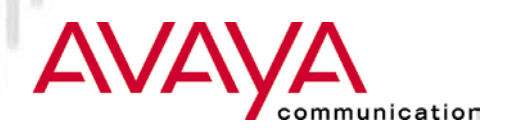

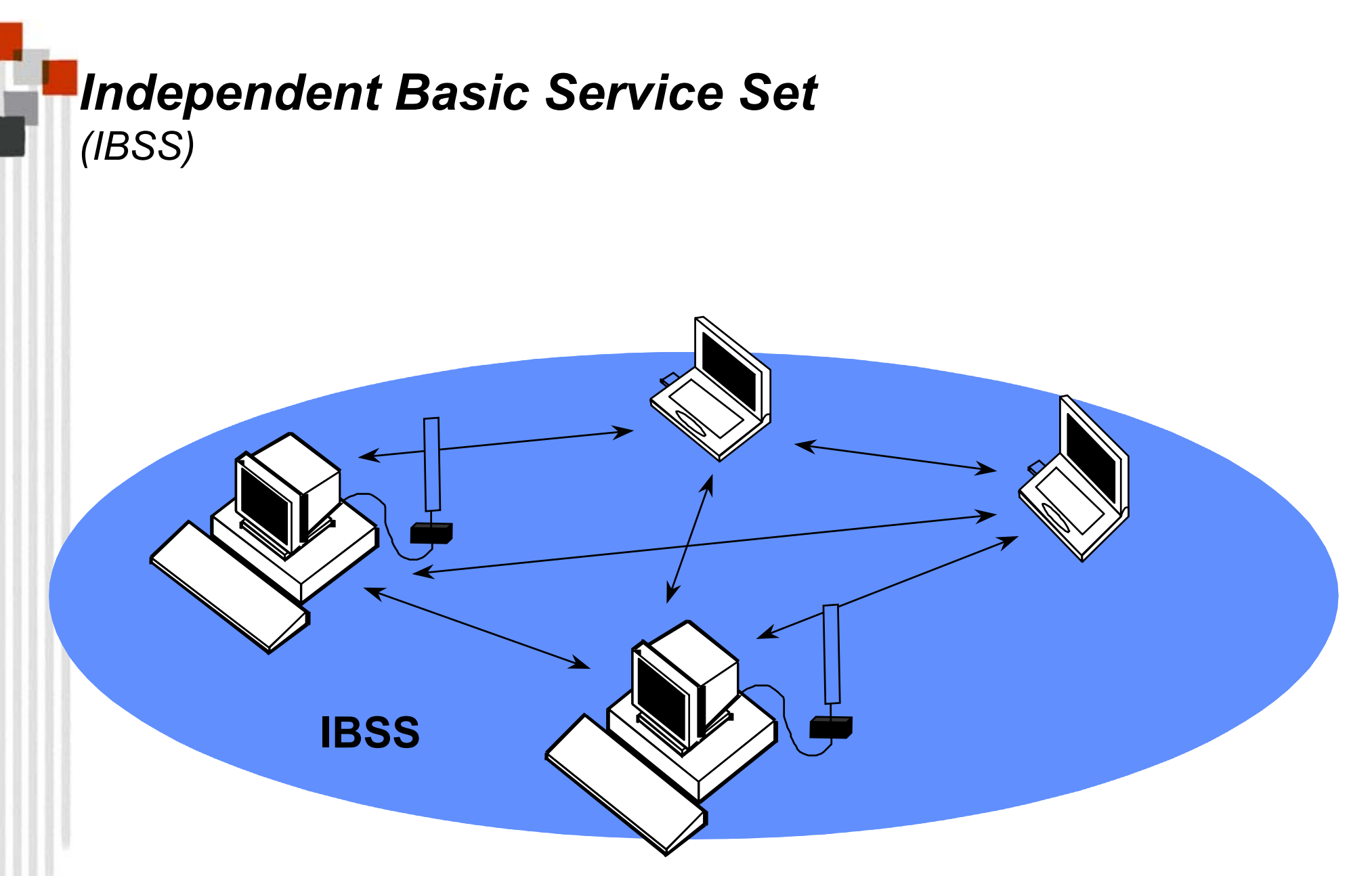

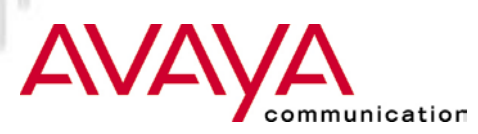

### Extended Service Set (ESS):

- \* A set of one or more Basic Service Sets interconnected by a Distribution System (DS)
- $\star$  Traffic always flows via Access-Point
- ★ Diameter of the cell is double the coverage distance between two wireless stations

### Distribution System (DS):

★ A system to interconnect a set of Basic Service Sets

- $\star$  Integrated; A single Access-Point in a standalone network
- ★ Wired; Using cable to interconnect the Access-Points
- ★ Wireless; Using wireless to interconnect the Access-Points

### *Extended Service Set (ESS)*

#### *single BSS (with integrated DS)*

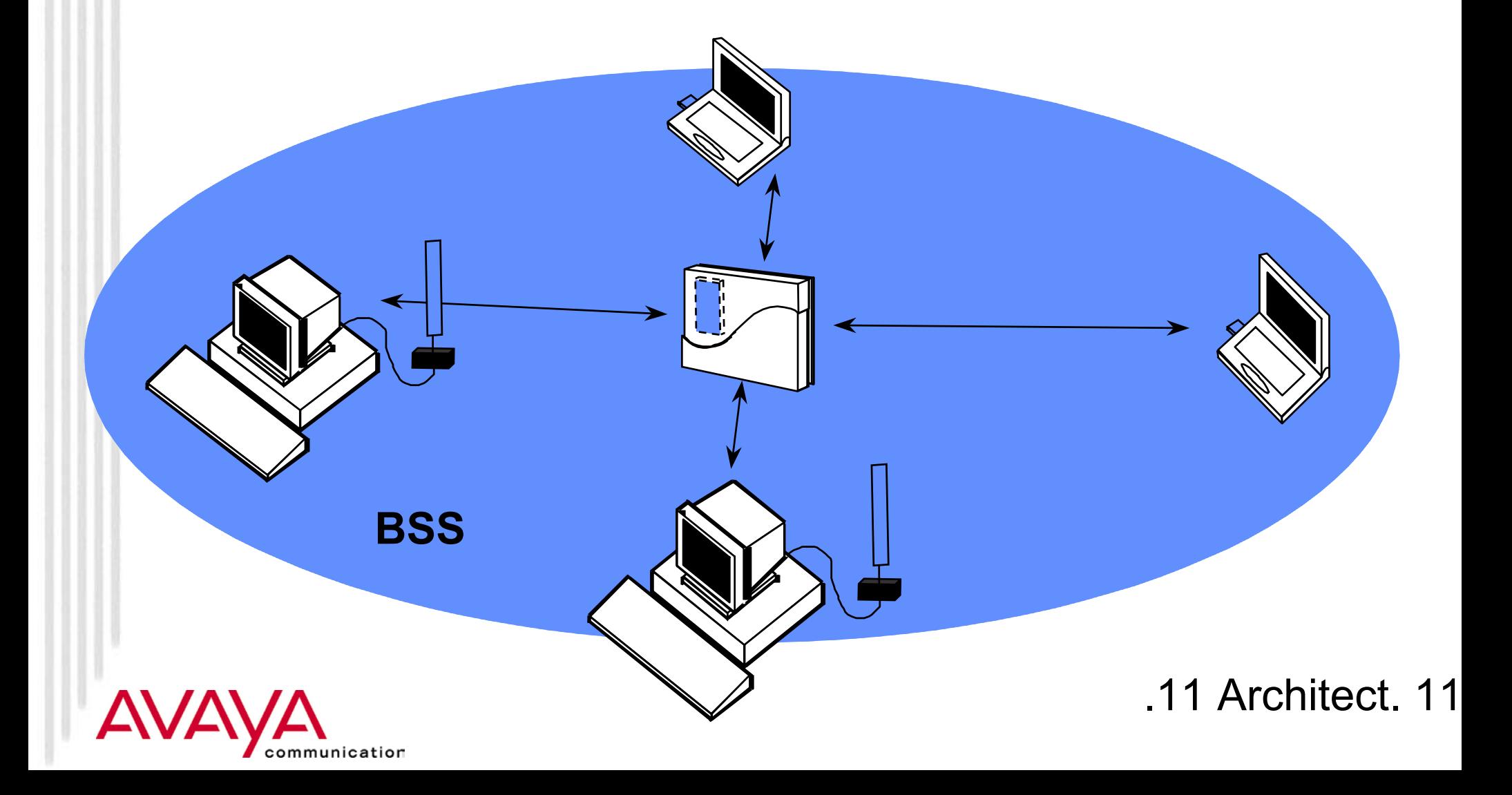

# *Extended Service Set (ESS)*

*BSS's with wired Distribution System (DS)*

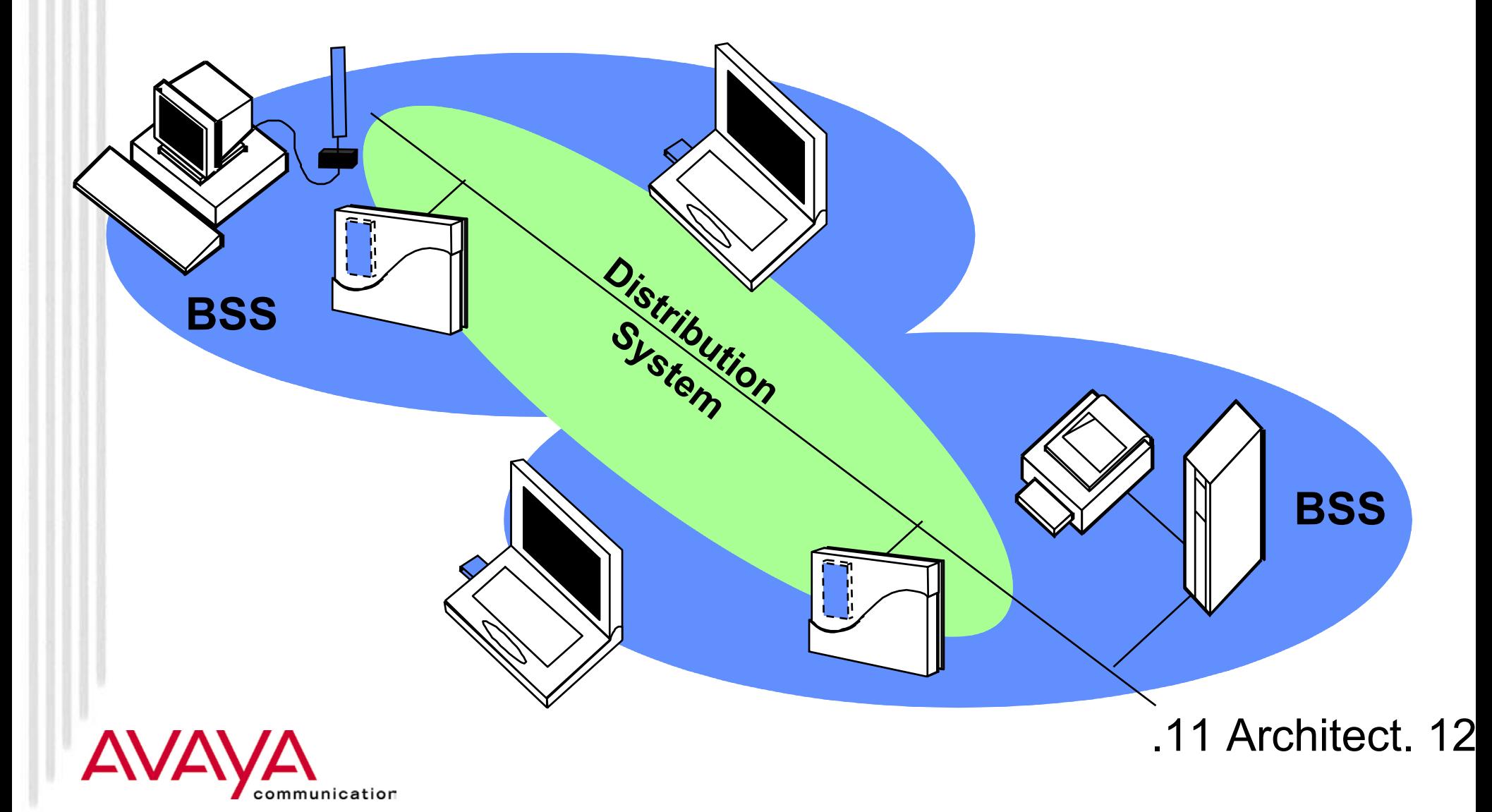

### *Extended Service Set (ESS)*

*BSS's and wireless Distribution System (DS)*

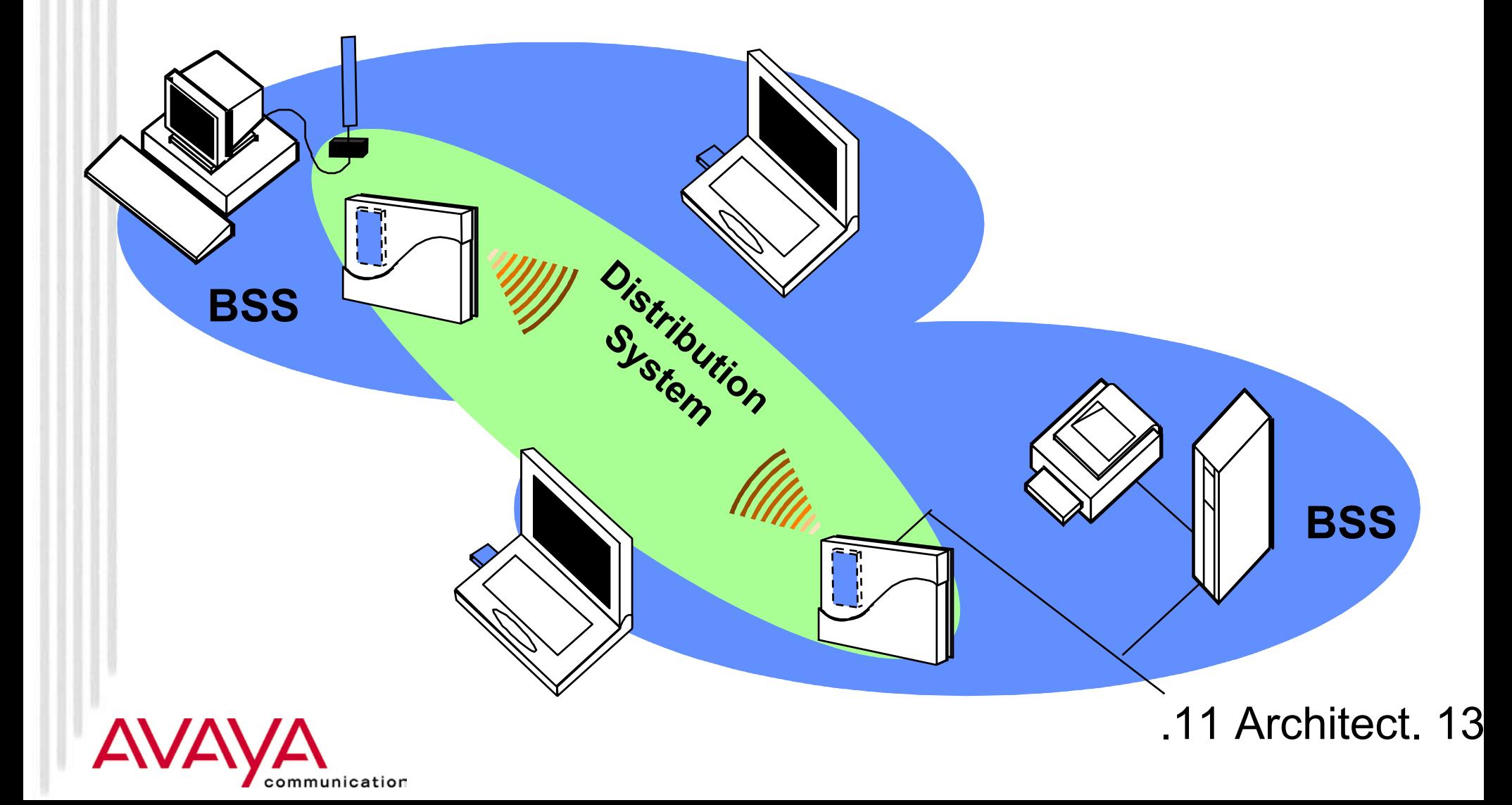

Service Set Identifier (SSID):

- $\star$  "Network name"
- $\star$  32 octets long
- ★ Similar to "Domain-ID" in the pre-IEEE WaveLAN systems
- ★ One network (ESS or IBSS) has one SSID

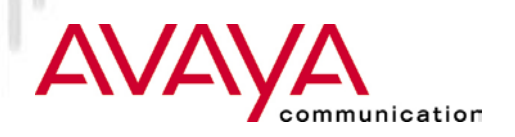

#### Basic Service Set Identifier (BSSID)

- $\star$  "cell identifier"
- ★ 6 octets long (MAC address format)
- **★ Similar to NWID in pre-IEEE WaveLAN systems**
- ★ One BSS has one SSID
- $\star$  Value of BSSID is the same as the MAC address of the radio in the Access-Point

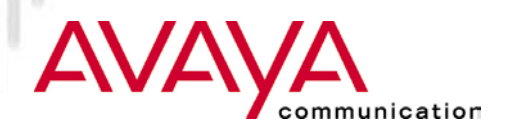

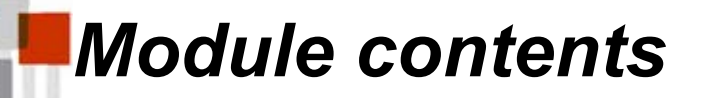

### $\star$  IEEE 802.11 Terminology

### **IEEE 802.11 MAC Frames**

### ★ Basic processes in IEEE802.11 networks

### ★ Configuration parameters

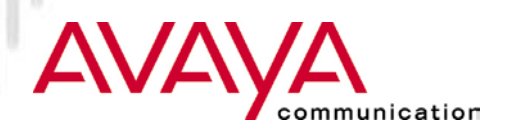

### *Frame Formats*

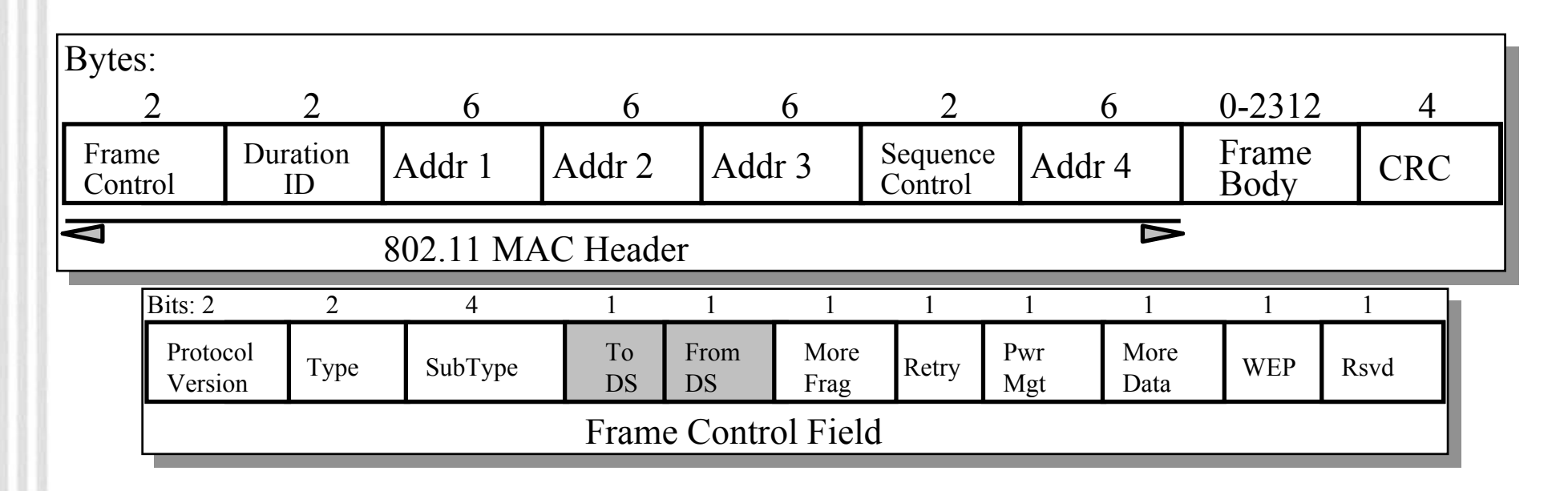

#### MAC Header format differs per Type:

- Control Frames (several fields are omitted)
- $\star$ Management Frames
- $\star$ Data Frames

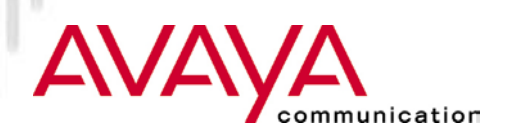

### *Address Field Description*

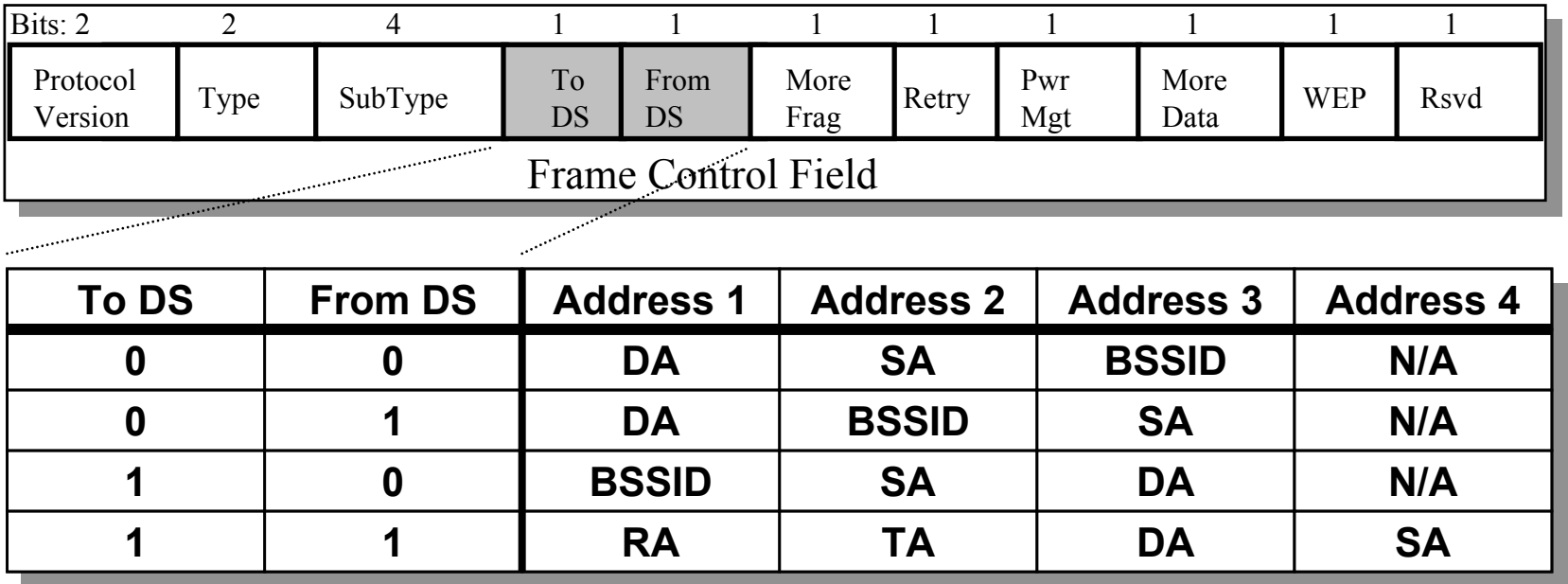

- Addr.  $1 =$  All stations filter on this address.
- Addr. 2 = Transmitter Address (TA), Identifies transmitter to address the ACK frame to.
- Addr. 3 = Dependent on *To* and *From DS* bits.
- Addr. 4 = Only needed to identify the original source of WDS (*Wireless Distribution System)* frames

inication

# *Type field descriptions*

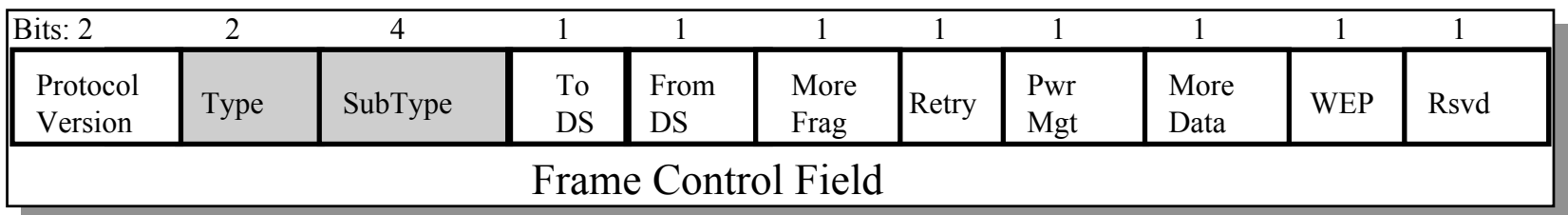

Type and subtype identify the function of the frame:

#### ★ Type=00 Management Frame

Beacon (Re)Association

Probe (De)Authentication

Power Management

★ Type=01 Control Frame

RTS/CTS ACK

★ Type=10 Data Frame

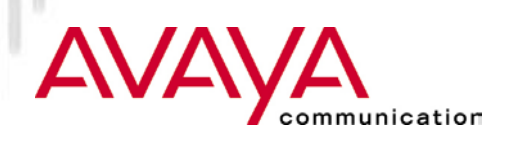

# *MAC Management Frames*

#### $\star$  Beacon

- Timestamp, Beacon Interval, Capabilities, SSID, Supported Rates, parameters
- $\star$  Traffic Indication Map
- $\star$  Probe
	- **★ SSID, Capabilities, Supported Rates**

#### ★ Probe Response

- Timestamp, Beacon Interval, Capabilities, SSID, Supported Rates, parameters
- $\star$  same for Beacon except for TIM

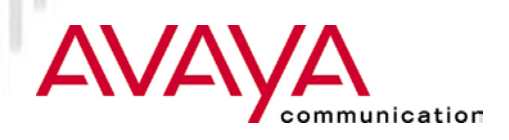

# *MAC Management Frames (cont'd)*

#### \* Association Request

**★ Capability, Listen Interval, SSID, Supported Rates** 

#### Association Response

★ Capability, Status Code, Station ID, Supported Rates

#### \* Re-association Request

 Capability, Listen Interval, SSID, Supported Rates, Current AP Address

#### \* Re-association Response

★ Capability, Status Code, Station ID, Supported Rates

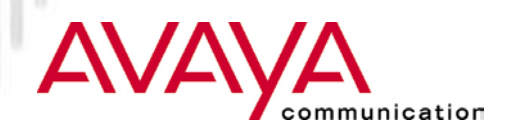

# *MAC Management Frames (cont'd)*

#### ★ Dis-association

 $\star$  Reason code

#### $\star$  Authentication

★ Algorithm, Sequence, Status, Challenge Text

#### $\star$  De-authentication

 $\star$  Reason

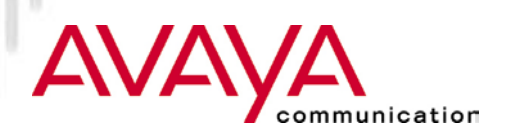

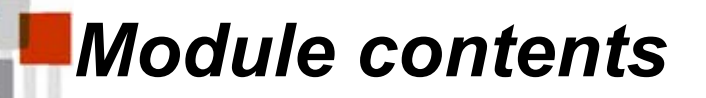

### $\star$  IEEE 802.11 Terminology

### $\star$  IEEE 802.11 MAC Frames

### **★Basic processes in IEEE 802.11 networks**

 $\star$  Configuration parameters

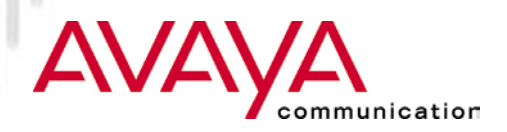

*Association*

- ★ To establish relationship with Access-Point
- Stations scan frequency band to and select Access-Point with best communications quality
	- Active Scan (sending a "Probe request" on specific channels and assess response)
	- Passive Scan (assessing communications quality from beacon message)

### Access-Point maintains list of associate stations in MAC FW

- $\star$  Record station capability (data-rate)
- $\star$  To allow inter-BSS relay
- Station's MAC address is also maintained in bridge learn table associated with the port it is located on

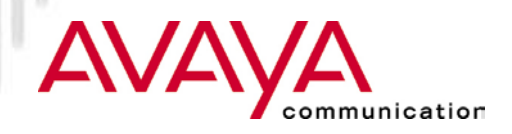

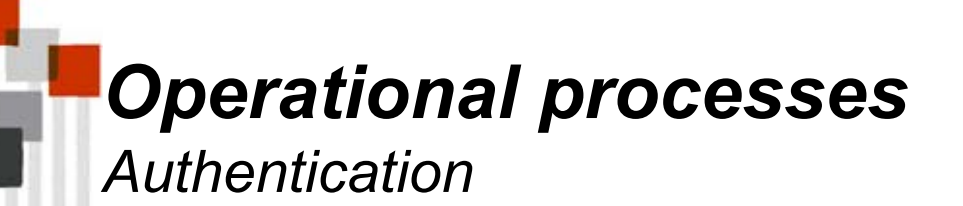

- $\star$  To control access to the infrastructure via an authentication
- Stations identify themselves to other stations (or Access-Points) prior to data traffic or association
- ★ Open System Authentication
	- **★ Uses null authentication algorithm**
	- $\star$  Default
- ★ Shared Key Authentication
	- ★ Uses WEP privacy algorithm
	- ★ Optional

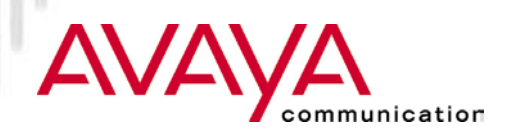

### *Operational processes Starting an ESS*

- $\star$  The infrastructure network is identified by its ESSID
- All Access-Points will have been set according to this ESSID
- Avaya Wireless stations will be configured to set their desired SSID to the value of ESSID
- $\star$  On power up stations will issue Probe Requests and will locate the Access-Point that they will associate with:
	- ★ "best" Access-Point with matching ESSID
	- "best" Access-Point if the "desired SSID" has been set to "ANY"

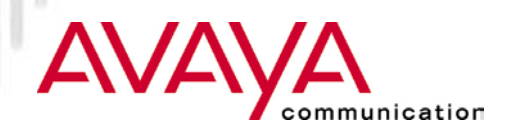

*Starting an IBSS*

### Station configured for IBSS operation will:

- $\star$  "look" for Beacons that contain a network name (SSID) that matches the one that is configured
- When Beacons with matching Network Name are received and are issued by an AP, Station will associate to the AP
- When Beacons with matching Network Name are received and are issued by another Station in IBSS mode, the station will join this IBSS
- When no beacons are received with matching Network Name, Station will issue beacons itself.
- All Stations in an IBSS network will participate in sending beacons.
	- $\star$  All stations start a random timer prior to the point in time when next Beacon is to be sent.
	- $\star$  First station whose random timer expires will send the next beacon

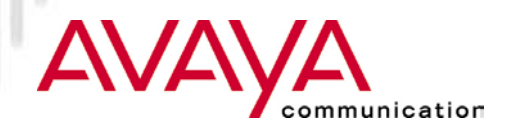

*Inter-Frame Spacing*

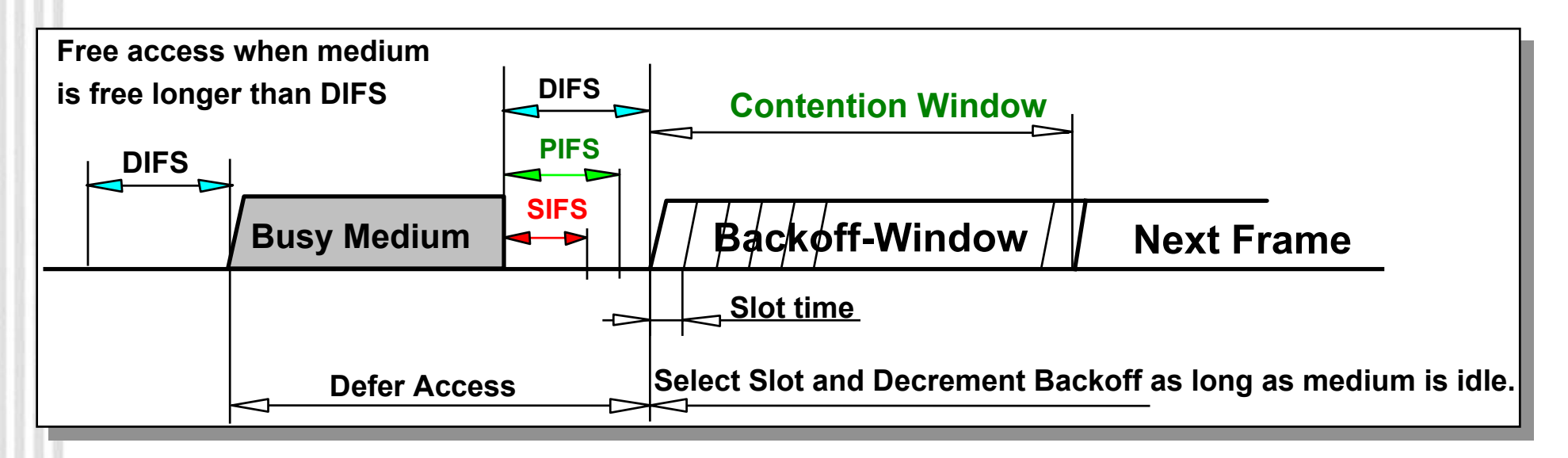

 $\star$  Inter frame spacing required for MAC protocol traffic

- $\star$  SIFS = Short interframe space
- $\star$  PIFS = PCF interframe space
- $\star$  DIFS = DCF interframe space

★ Back-off timer expressed in terms of number of time slots

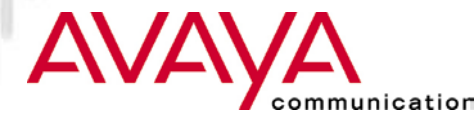

*Data Frames and their ACK*

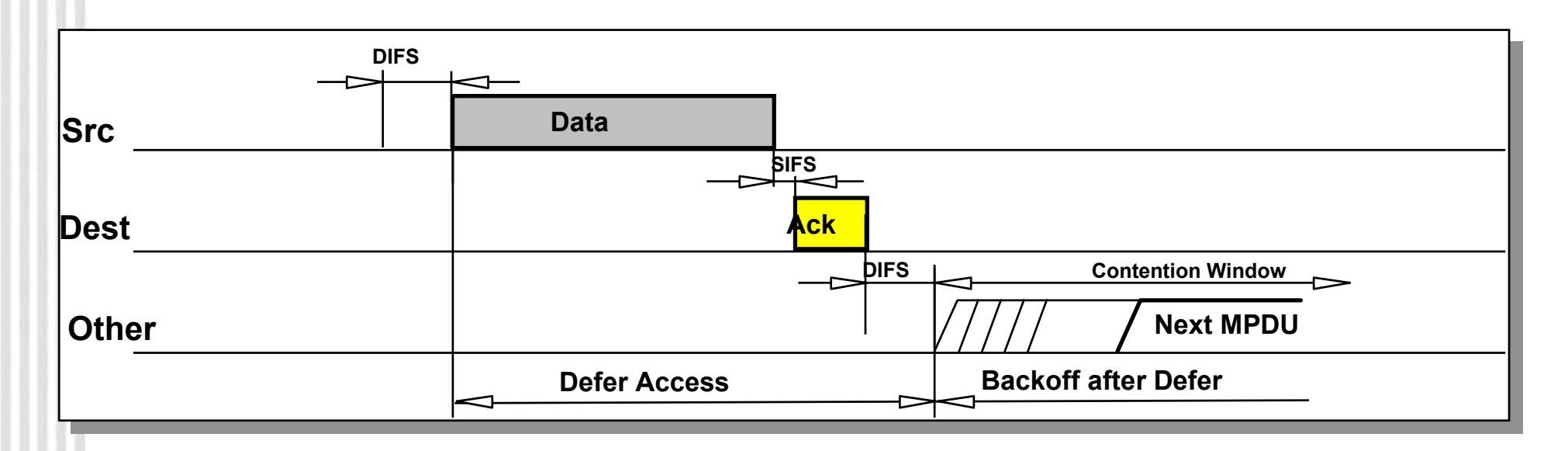

 $\star$  Acknowledgment are to arrive at within the SIFS

 $\star$  The DCF interframe space is observed before medium is considered free for use

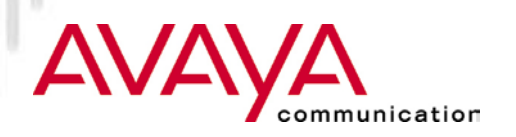

#### *Traffic flow - Inter-BSS*

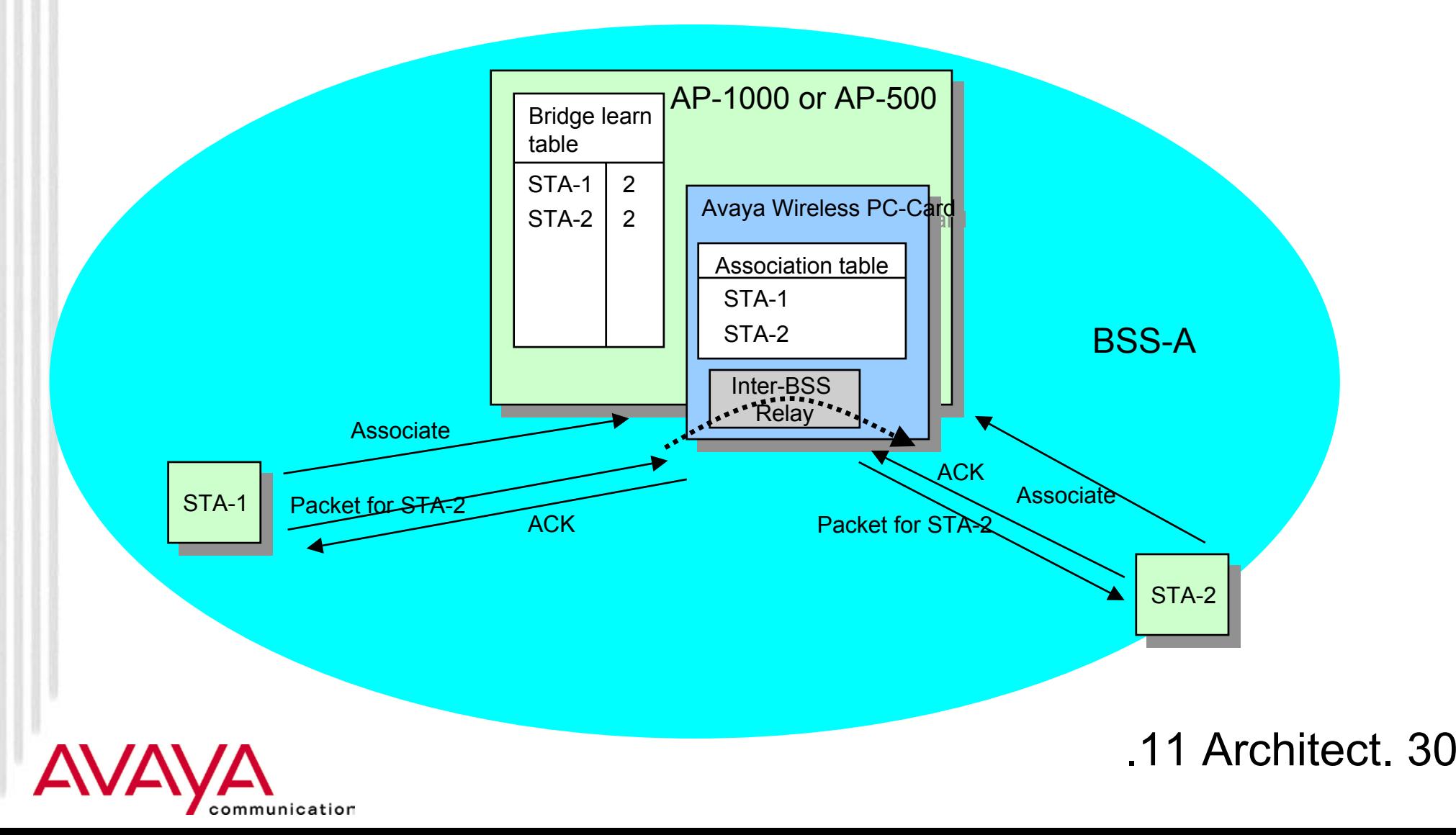

*Traffic flow - ESS operation*

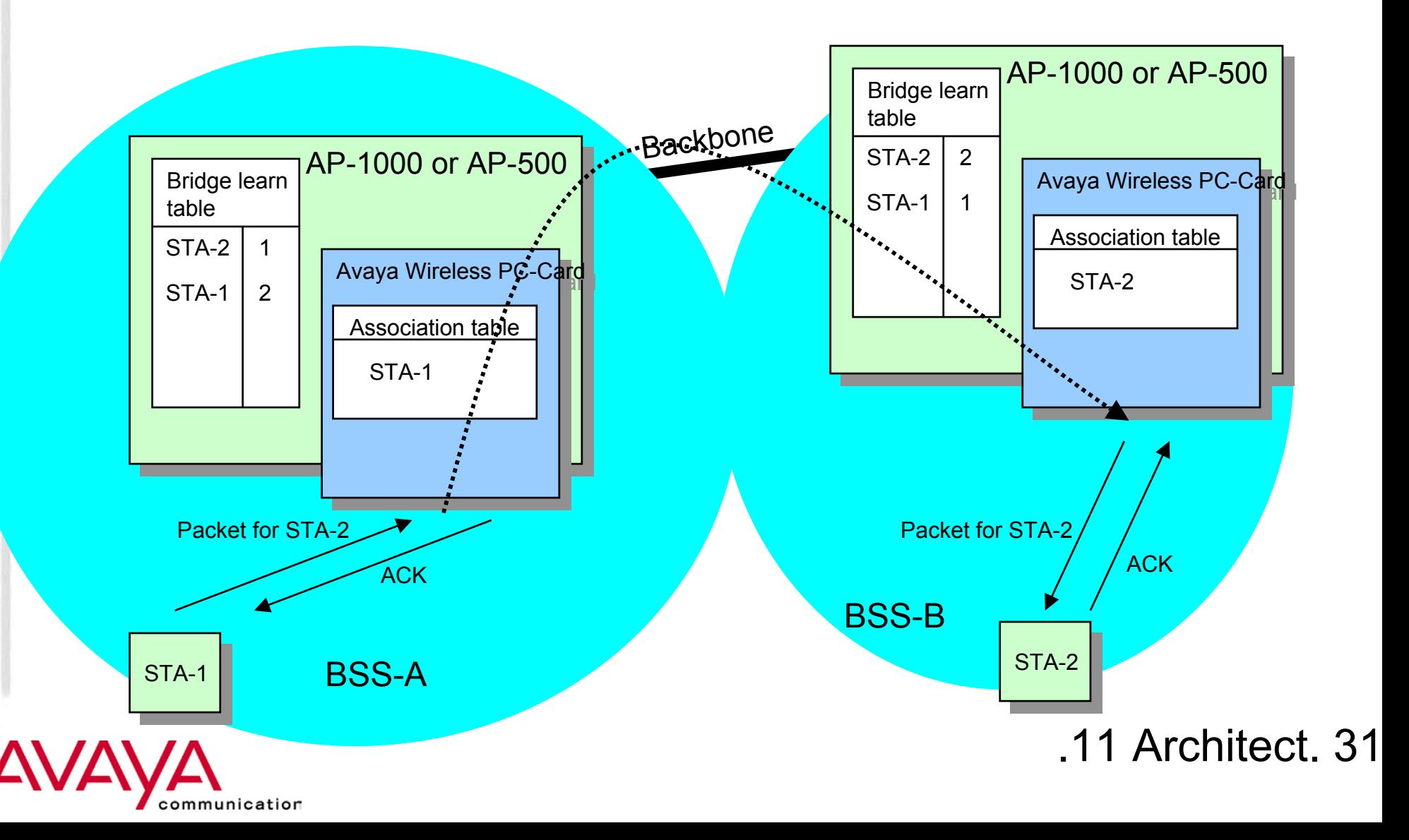

*Traffic flow - WDS operation*

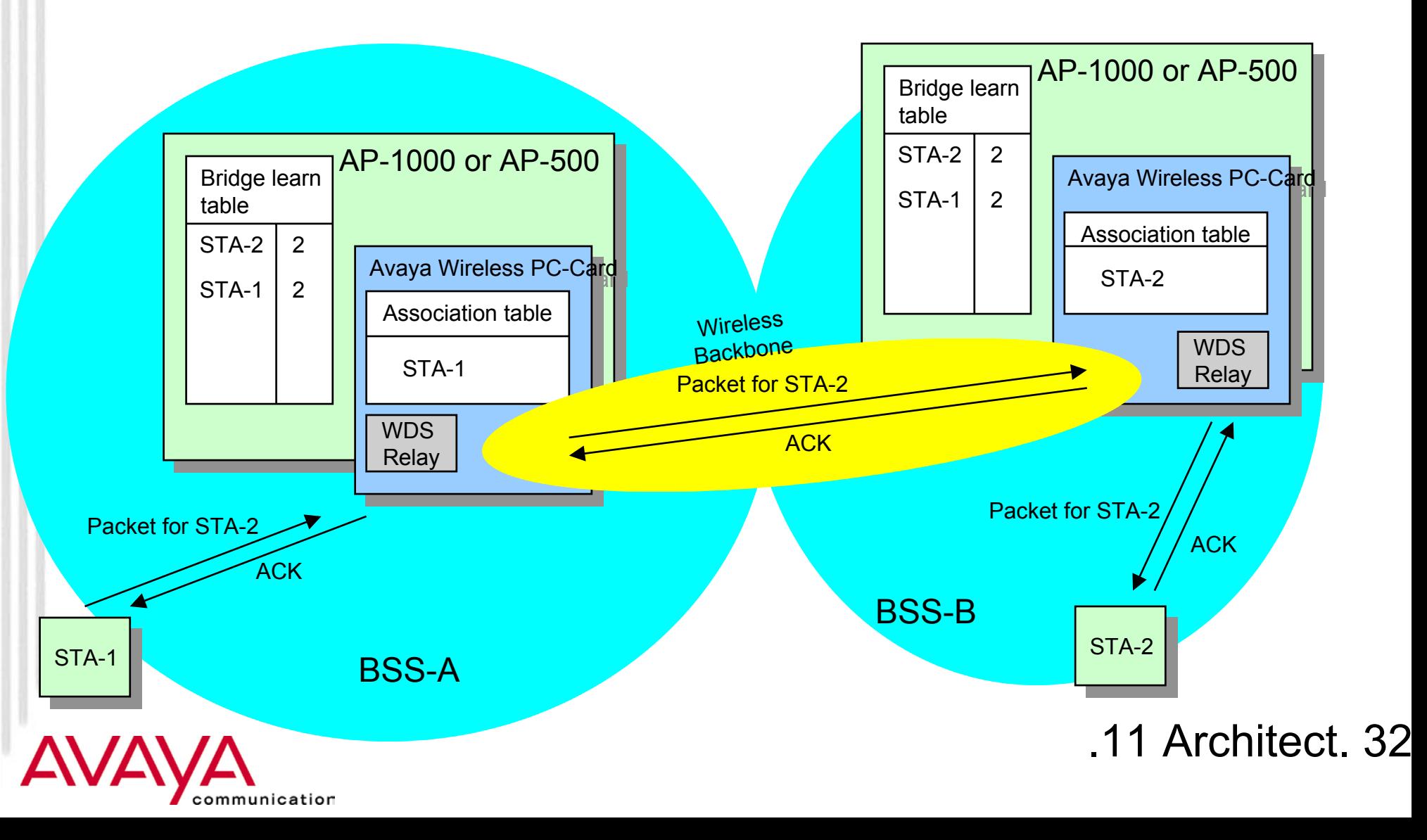

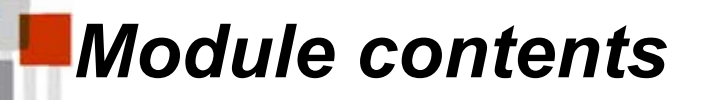

# $\star$  IEEE 802.11 Terminology

 $\star$  IEEE 802.11 MAC Frames

★ Basic processes in IEEE802.11 networks

### **Configuration parameters**

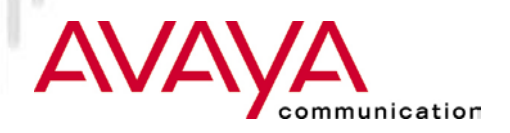

Avaya Wireless PC-Card used in client station and AP-1000 or AP-500

- $\star$  "Behaves" differently based on the parent unit
	- When inserted in AP-1000 or AP-500, AP firmware is downloaded into the PC-Card (Note: this is Avaya Wireless/MAC FW, not "Bridge FW")
	- $\star$  When inserted in client station, STA firmware is active (default FW)
- $\star$  Requires different configuration parameter sets to support the different behavior
- $\star$  Configuration can be performed by:
	- $\star$  Setting parameters at installation
	- Changing parameters in property settings
	- Using Avaya Wireless AP Manager (for APs)

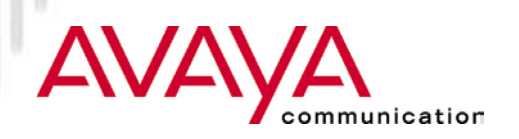

*Basic parameters (Station)*

### *Network Name (SSID)*

 $\star$  ASCII string to identify the network that the station wants to connect to (similar to Domain-ID in WLAN pre-IEEE)

### *Station Name (SSID)*

★ ASCII string to provide a user friendly station identification, when used in diagnostic purposes (in Windows systems: equal to "computer name")

### *Type of Operation*

- $\star$  To identify the kind of network that the station will be part of
	- $\star$  Network centered around APs (or RG-1000)
	- $\star$  IBSS (peer-to-peer network)

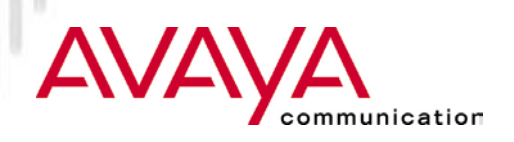

*Advanced parameters (Station)*

### *MAC Address*

- $\star$  Physical address of the card:
	- Universal; factory installed (default)
	- Local; user-defined (6 Hexadecimal characters)

#### *Distance between APs*

- $\star$  To specify the coverage of a "cell" in terms of the distance between the Access-Points
	- $\star$  Large
	- $\star$  Medium
	- $\star$  Small

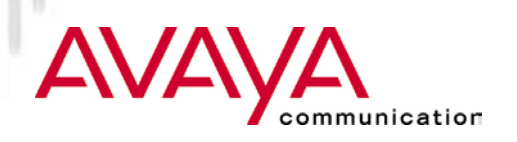

*Advanced parameters (Station)*

#### *Microwave Oven Robustness*

 Check box to enable/disable data-rate fallback delay-mechanism to allow improved performance in presence of microwave ovens

#### *RTS/CTS Medium Reservation*

Check box to enable/disable the RTS/CTS handshake.

#### *Card Power Management*

**★ Check box to enable/disable Power Management** 

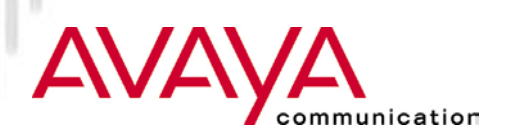

*Encryption parameters (Station)*

### *Enable Encryption*

**★ To enable/disable Encryption** 

#### *Encryption keys*

- $\star$  Four fields to store up to four different encryption keys
- Entries take up to 5 ASCII or 10 hexa-decimal values (when using 64 WEP)

#### *Encryption key index*

 $\star$  Index identifying which of the four keys is the active one

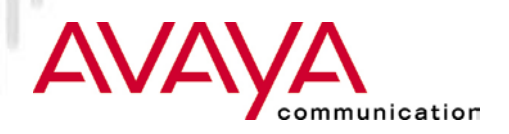

*Basic parameters (AP-500/1000)*

### *Network Name (SSID)*

★ ASCII string to identify the network that the Access-Point is part of (similar to Domain-ID in WaveLAN pre-IEEE). Only available in "Access Point" mode.

#### *Frequency (channel)*

 $\star$  To indicate the frequency channel that the AP-500/1000 will use for its "cell". The channel is selected from the set that is allowed in theregulatory domain.

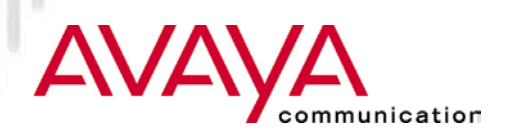

*Advanced parameters (AP-500/1000)*

#### *Medium Reservation*

- **★ To enable/disable the RTS/CTS handshake.** 
	- Threshold value 0-2346 (value=2347 disables Medium Reservation)

### *Distance between APs*

- $\star$  To specify the coverage of a "cell" in terms of the distance between the Access-Points
	- **★ Large**
	- $\star$  Medium
	- $\star$  Small

### *Multicast Rate*

 $\star$  To specify data-rate used for transmitting Multicast frames

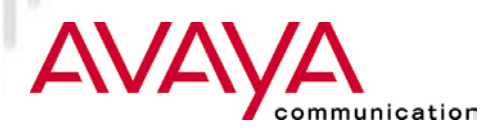

*Advanced parameters (AP-500/1000)*

### *Microwave Oven Robustness*

 Check box to enable/disable data-rate fallback delay-mechanism to allow improved performance in presence of microwave ovens

### *DTIM*

- $\star$  Power Management related parameter to specify the timing of the delivery of multicast traffic to stations that have indicated to receive multicast messages while under power management. Example:
	- $\star$  DTIM=1 means multicast traffic when it arrives at the AP is passed through after every beacon
	- ★ DTIM=3 means multicast traffic is passed through after every 3rd beacon message

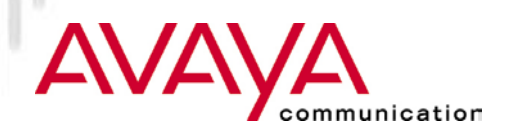

*Security parameters (AP-500/1000)*

### *Closed System (AP)*

 $\star$  To enable rejection of association requests from stations with *Network Name* set to "ANY"

#### *Enable Encryption*

**★ To enable/disable Encryption** 

#### *Encryption keys*

 $\star$  Four fields to store up to four different encryption keys

#### *Encryption key index*

 $\star$  Index identifying which of the four keys is the active one

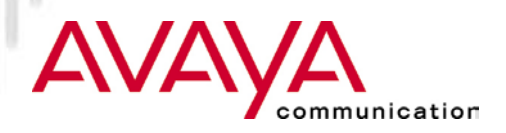

*For future implementation*

### *Message Fragmentation (STA and AP)*

- ★ To enable/disable fragmentation of messages. When enabled user is prompted to set the fragment-size (256-2346). Default: fragmentation disabled
	- Microwave Oven (threshold = 500)
	- •Medium Velocity (15 km/h) (threshold = 800)
	- High Velocity (30 km/h) (threshold = 300)

### *WDS Address (AP)*

 $\star$  MAC address of the corresponding AP in a WDS link

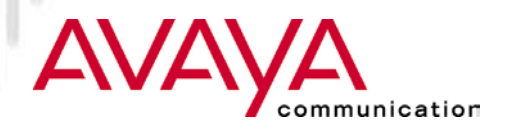

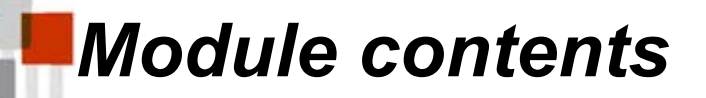

# $\star$  IEEE 802.11 Terminology

### $\star$  IEEE 802.11 MAC Frames

### ★ Basic processes in IEEE802.11 networks

### $\star$  Configuration parameters

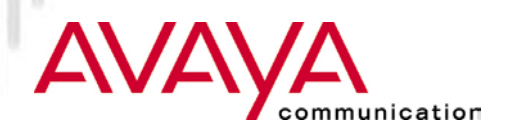